## SAP ABAP table /RPM/TS\_QNNR\_API\_INT {Questionnaire Details Internal}

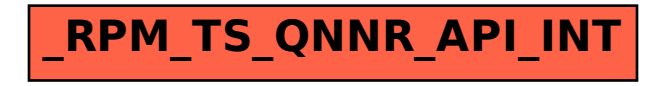